## le cnam

## **Les formations du sous-domaine Modélisation statistique**

Chargement du résultat...

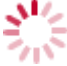

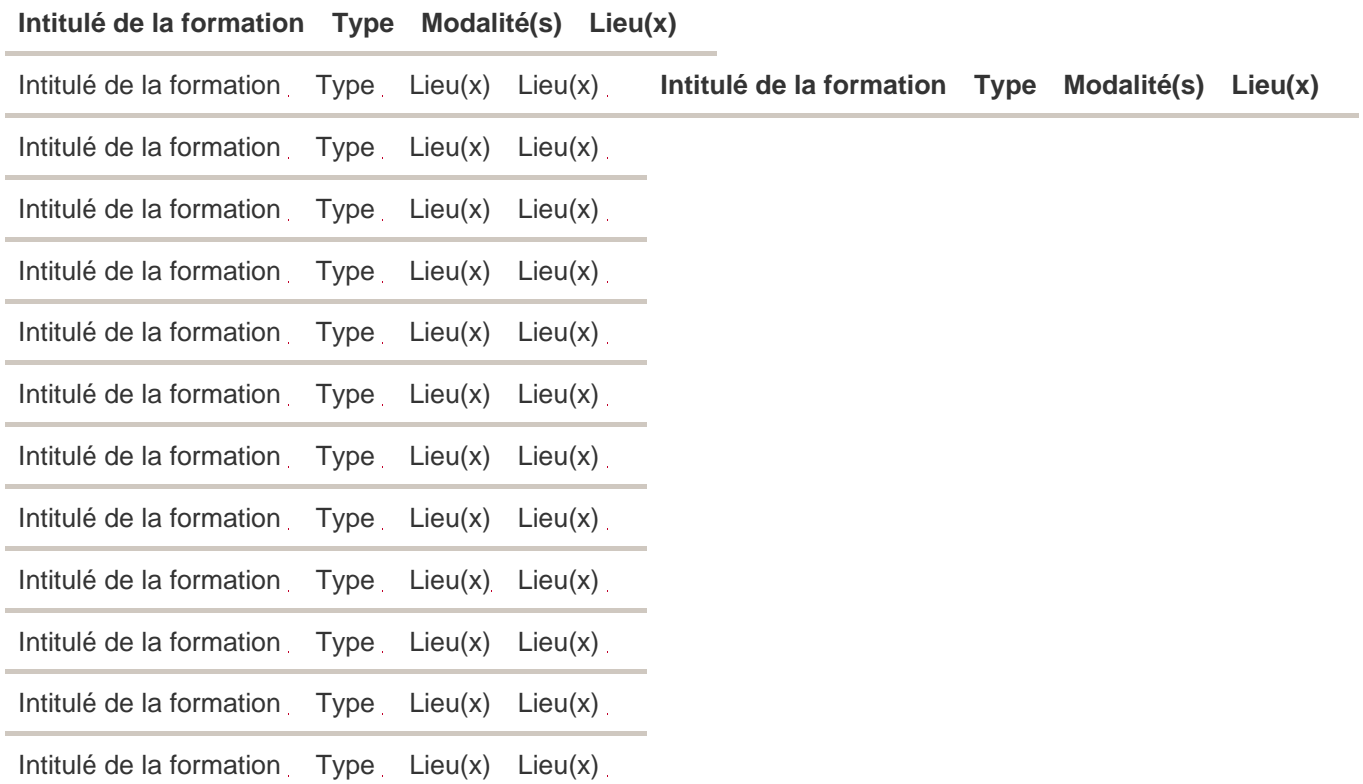